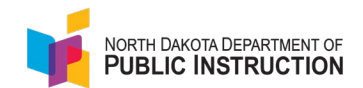

The STARS Report Status page will show you (based on your system access) various state reports with their submission status, due dates, contact information and if the report is required or optional.

Here are highlights to the Report Status section.

## **Accessing Report Status Information**

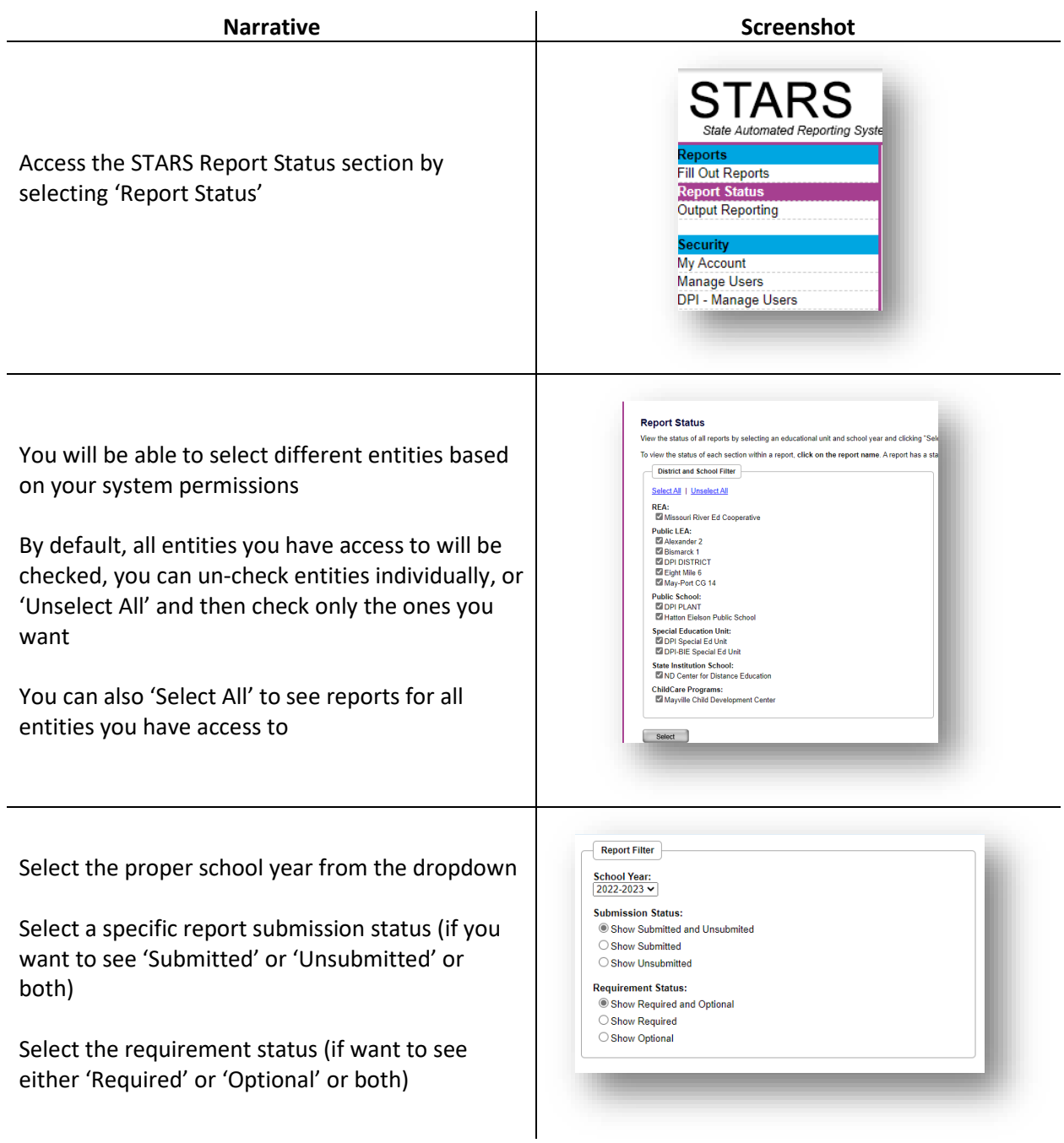

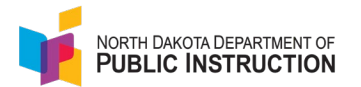

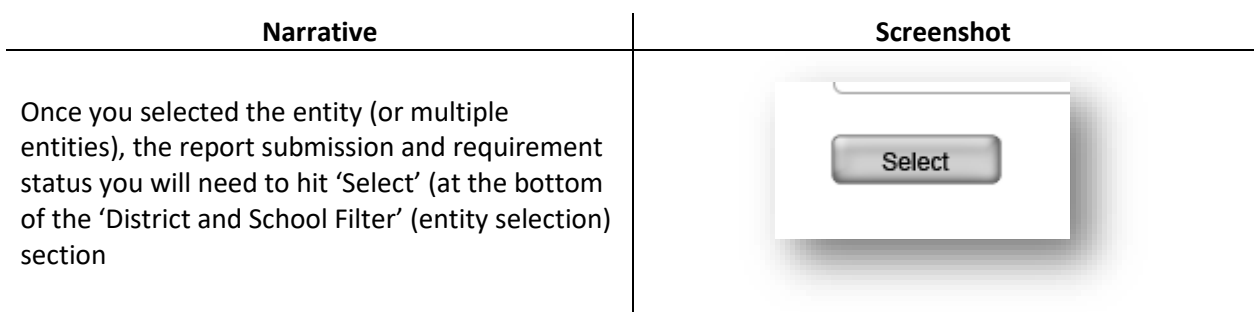

## **Interpreting Report Status Information**

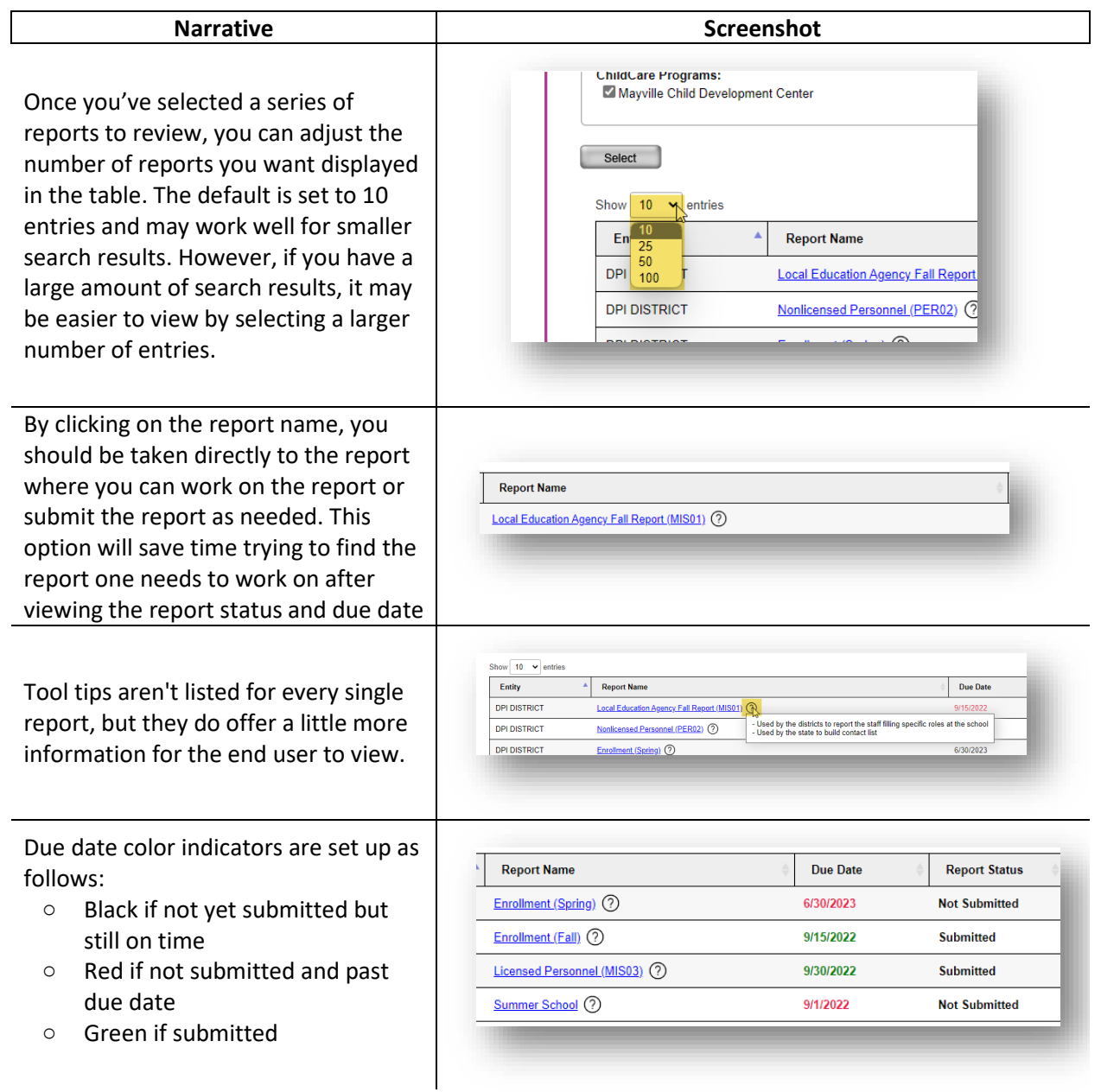

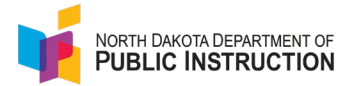

Reports may be required in certain scenarios and optional in other scenarios. For reports that have different scenarios, a tool tip has been included to provide more clarity.

Start typing the name of a report, school, district, etc. and the table will automatically be filtered based on what you type. Every field in the table can be filtered so when you start typing, the table will adjust to match what you're searching for.

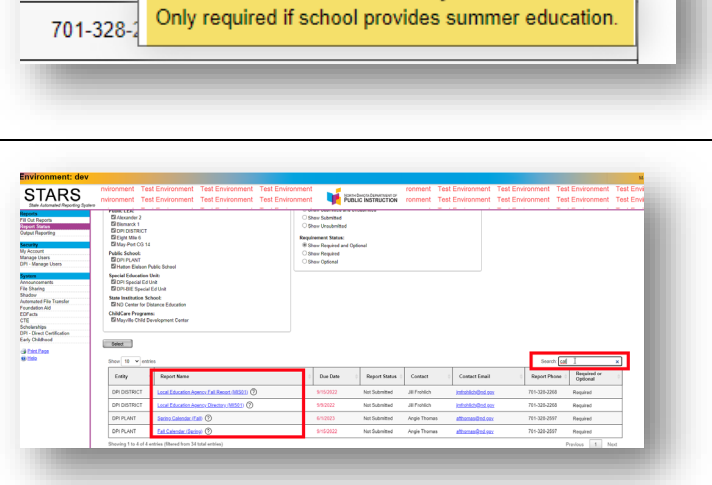

Required (R)

701-328-2236